# **Person** 4

Person類別是用以對「真實世界(real world)」中的「人」進行「抽象對映(mapping abstraction)」的定義。

#### **Data Members**

- [-] firstname : string
- [-] lastname : string

#### **Member Functions**

- [+] set firstname(string fn) : void -> setter for firstname
- [+] get firstname():string -> getter for firstname
- [+] set lastname(string fn) : void -> setter for lastname
- $\bullet$  [+] get lastname():string -> getter for lastname
- $\bullet$  [+] showInfo(): void -> print out its information

#### **Constructor and Destructor**

- Person() –> set default values of firstname and lastname as "unknown"
- Person(string fn, string ln) -> set firstname and lastname as fn and ln
- $\sim$  Person() -> print out that it has been deleted!

# **Student類別範例**

Student Person (real world) (mapping abstraction)」的定義。但比起Person類別,Student類別又更為特別一些,它還多了一個名 ID data member setter getter:

Jun Wu

### **Data Members**

- [-] firstname : string
- [-] lastname : string
- $\bullet$  [-] ID : string

## **Member Functions**

- [+] set\_firstname(string fn) : void -> setter for firstname
- $\bullet$  [+] get firstname():string -> getter for firstname
- $\bullet$  [+] set lastname(string fn) : void –> setter for lastname
- $\bullet$  [+] get lastname():string -> getter for lastname
- $\bullet$  [+] showInfo(): void -> print out its information
- $\bullet$  [+] set ID(string id): void -> setter for ID
- [+] get\_ID(): string -> getter for Id

### **Constructor and Destructor**

None

## **Source Code**

```
#include <iostream>
using namespace std;
#ifndef _PERSON_
#define _PERSON_
class Person
{
private:
   string firstname;
   string lastname;
public:
   Person();
   Person(string, string);
   ~Person();
   void showInfo();
  void set firstname(string fn);
  string get firstname();
  void set lastname(string ln);
  string get lastname();
};
#endif
```

```
#include "person.h"
Person::~Person()
{
   cout << "A Person is removed." << endl;
}
Person::Person()
{
   cout << "A Person is created." << endl;
}
Person::Person(string fn, string ln)
{
   firstname=fn;
   lastname=ln;
}
void Person::showInfo()
{
   cout << "Name: " << firstname << " " << lastname << endl;
}
void Person::set_firstname(string fn)
{
   firstname=fn;
}
void Person::set_lastname(string ln)
{
   lastname=ln;
}
string Person::get_firstname()
{
   return firstname;
}
string Person::get_lastname()
{
   return lastname;
}
```

```
#ifndef _STUDENT_
#define _STUDENT_
#include "person.h"
class Student : public Person
{
private:
   string ID;
public:
  void set ID(string id);
   string get_ID();
};
#endif
```

```
#include "student.h"
void Student::set_ID(string id)
{
   ID=id;
}
string Student::get_ID()
{
   return ID;
}
```

```
using namespace std;
#include <iostream>
#include "student.h"
int main()
{
  Student *amy = new Student();
  amy->set firstname("Amy");
  amy->set lastname("Chang");
   amy->set_ID("s111418099");
  Student *tony = new Student(*amy);
   tony->set_firstname("Tony");
   amy->showInfo();
   tony->showInfo();
   delete amy;
   delete tony;
   return 0;
```
#### }

```
all: person.o student.o
    g++ main.cpp person.o student.o -o main
person.o: person.cpp person.h
    g++ -c person.cpp
student.o: student.cpp student.h
     g++ -c student.cpp
clean:
    rm -f * o main *.*~ *~
```
From: <https://junwu.nptu.edu.tw/dokuwiki/>- Jun Wu

**CSIE, NPTU**

Permanent link: **<https://junwu.nptu.edu.tw/dokuwiki/doku.php?id=cpp:classexamples:person4>**

Last update: **2022/05/05 16:09**

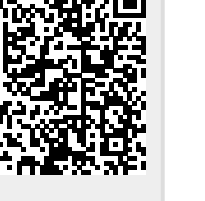